### **STEM Explorers Fish Ecology Data and Graphing Worksheet**

#### **Introduction**

Now that you are familiar with our fish ecology survey, it is time for you to take on the roll of a scientist at Hudson River Park by analyzing and graphing the fish ecology data that we collected. As you will see in our data below, HRPK scientists collect a lot of fish as they conduct this survey, and each fish collected has information associated with it: what species it was, when it was caught, how long the fish was, which trap it was collected in, etc.

This is a lot of information to communicate, and it can be hard to understand what is going on when looking at raw data. Scientists use sets of data like this to build **graphs** in order to effectively communicate their findings to other scientists and the public. For an introduction into graphing fish ecology data, please check out our Fish Ecology [Graphing](https://hudsonriverpark.org/the-park/parks-river-project/environmental-education/stem-activity-of-the-week/graphing-fish-ecology-data-101-lesson/) 101 lesson.

Today, we will be working with data from our 2019 Fish Ecology Survey.

#### **Fish Ecology Data**

On the following page, you will find a segment of our 2019 Fish Ecology Survey data. This set of data is a summary of how many fish of each species were caught in each month of 2019. In 2019, 17 different species of fish were caught and recorded. This data set also includes a separate line for catch of blue crabs by month. Blue crabs are a commercially important species and the only species of invertebrates recorded as part of the fish ecology survey.

#### **Activity Instructions**:

Choose a fish species from the data table on the next page and produce a graph showing the number of fish caught each month.

Example:

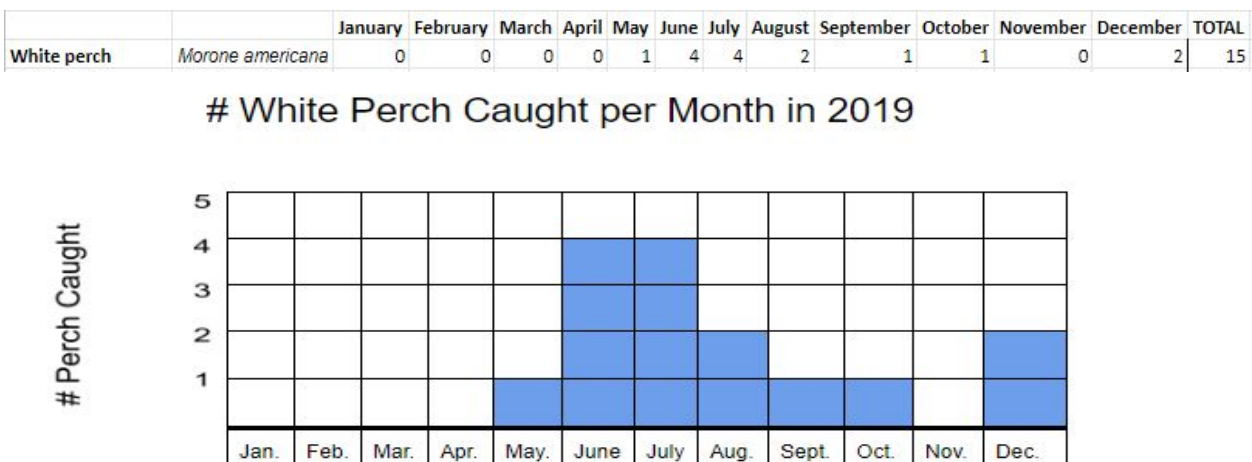

Month

### **2019 Fish Ecology Data**

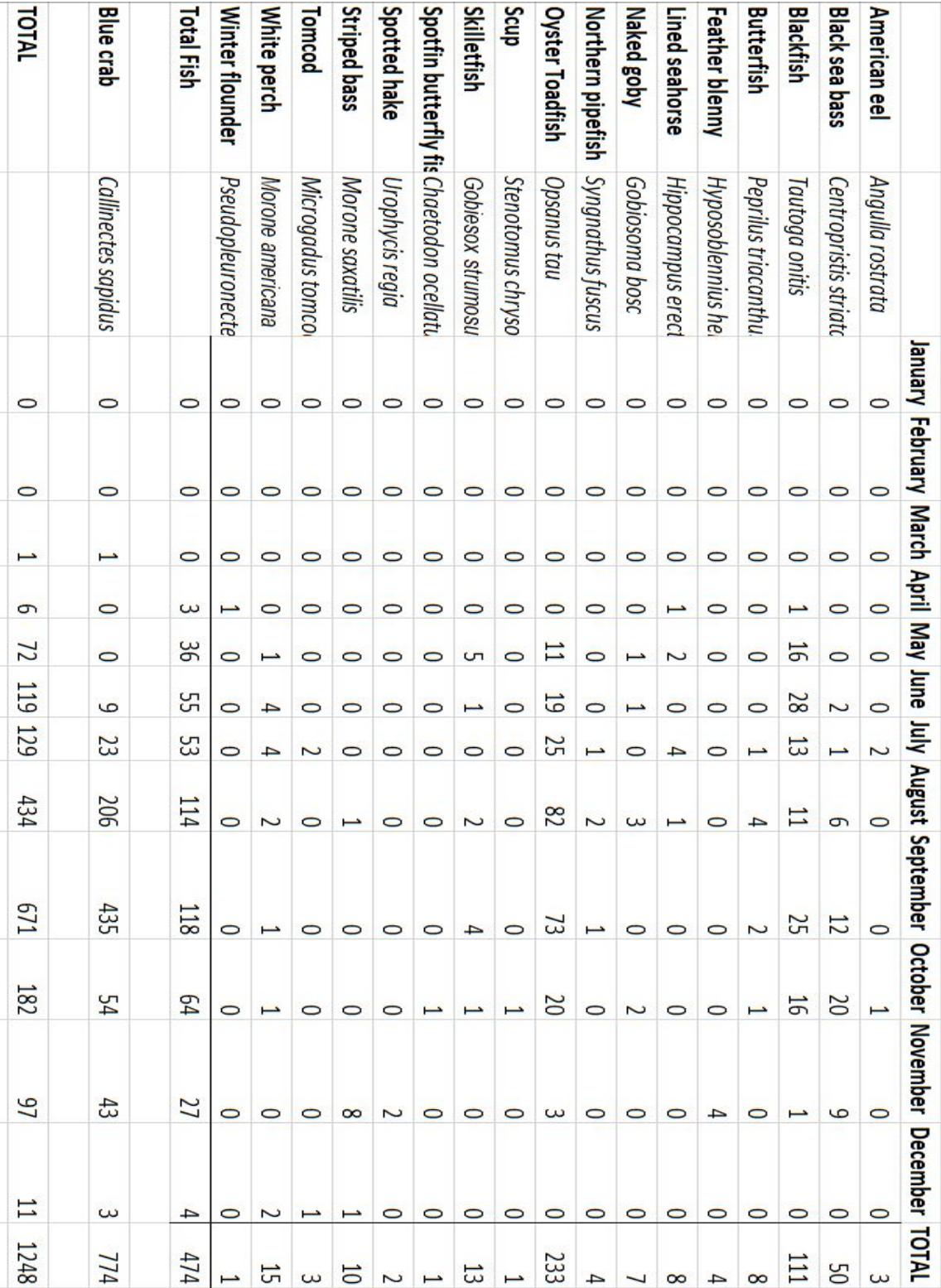

Graphing Tips**:**

- 1. Include a title so that people know what information this graph is displaying.
- 2. Label your X and Y axis to show what variables each axis represents. For example, in the X-axis (horizontal axis) was labeled 'Month', and the Y-axis (vertical axis) was labeled '# Perch Caught'.
- 3. Depending on the species that you choose to graph, you might be dealing with only a few fish caught, or you might be dealing with lots and lots of fish (like Oyster Toadfish, which we catch a lot of!) Adjust how many units each box in the graph represents on the Y-axis to make sure you can fit the entire catch into your graph. If the catch for your species was low, boxes can still represent one fish each, however if the catch is high you may want each box to represent 5, 10 or even more fish. See examples below.

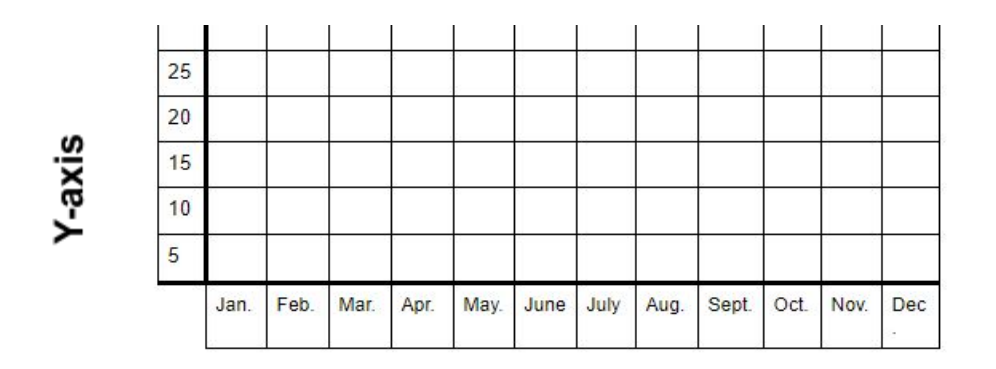

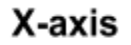

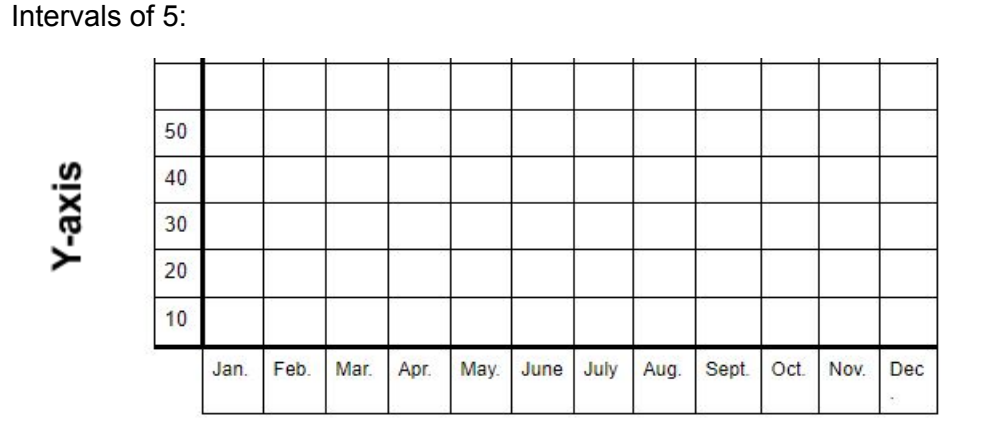

X-axis

Intervals of 10:

- 4. Use pencils, pens, markers or whatever you have on hand to shade in your graph's boxes on this worksheet. If you have access to Microsoft Excel or Google Sheets on your computer, you can try to recreate graphs in these programs too!
- 5. Visit our Virtual [Wetlab](https://hudsonriverpark.org/the-park/parks-river-project/wetlab/virtual-wetlab/) to learn more about the fish species represented in this data!
- 6. Check out our Fish Ecology Graphing 101 lesson (link on page 1) for more information on how to make a graph!
- **7. Once your graph is complete, use it to answer the data analysis questions at the end of this packet!**

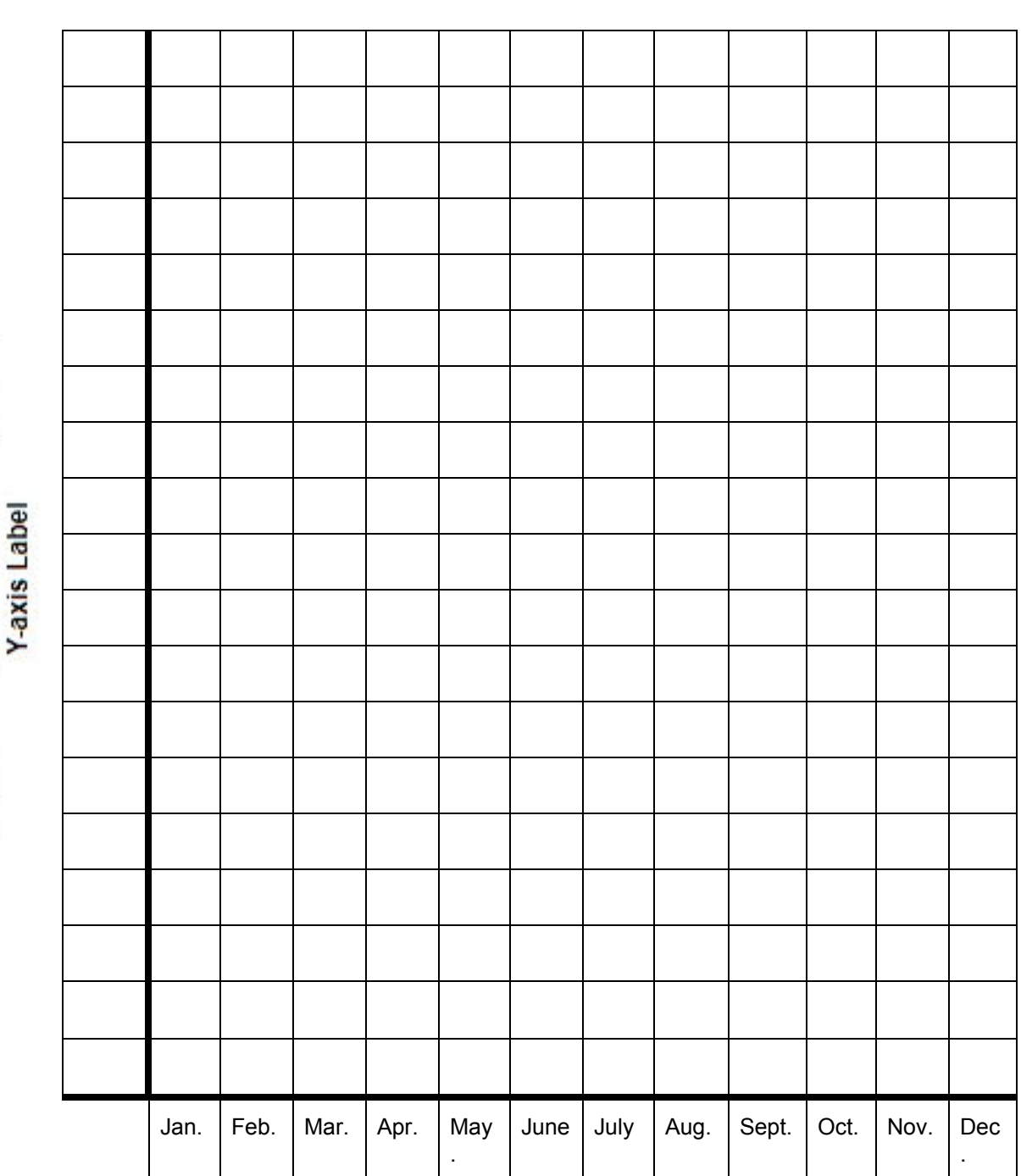

 **Graph Title**

\_\_\_\_\_\_\_\_\_\_\_\_\_\_\_\_\_\_\_\_\_\_\_\_\_\_\_\_\_\_\_\_\_\_\_\_\_\_\_

\_\_\_\_\_\_\_\_\_\_\_\_\_\_\_\_\_\_\_\_\_\_\_\_\_\_\_\_\_\_\_\_\_\_\_ **X-axis Label**

#### **5 - Post-Graphing Wrap Up and Questions**

Use the graph you created to answer the following questions.

- 1. What month had the highest catch for your species? (if months are tied, list all months with highest catch)
- 2. During what season were the most of your species caught? (Spring, Summer, Fall, Winter)
- 3. Imagine that you caught 30 blackfish in 2017, 50 blackfish in 2018, and a total of 100 blackfish in 2019. You also know that the local park began restoring shoreline habitats in 2017. How has the restoration of shoreline habitats affected blackfish as a species?

#### Extension:

4. Imagine that you work on a river that has recently changed its fishing rules. The new rules allow fishermen to collect oyster toadfish. After a few years of these new rules, you notice that you are catching fewer toadfish, and lots more blue crabs in your research traps. Why do you think these changes happened?